## Anlage 1

Tabelle 1: Verteilung der 18+3 VZÄ\* zur Deckung des Personalbedarfs für die Mitversorgung nicht-gebührenfinanzierter<br>Betreuungsformen durch städtische Einrichtungen, Stand: Schuljahr 2015/2016

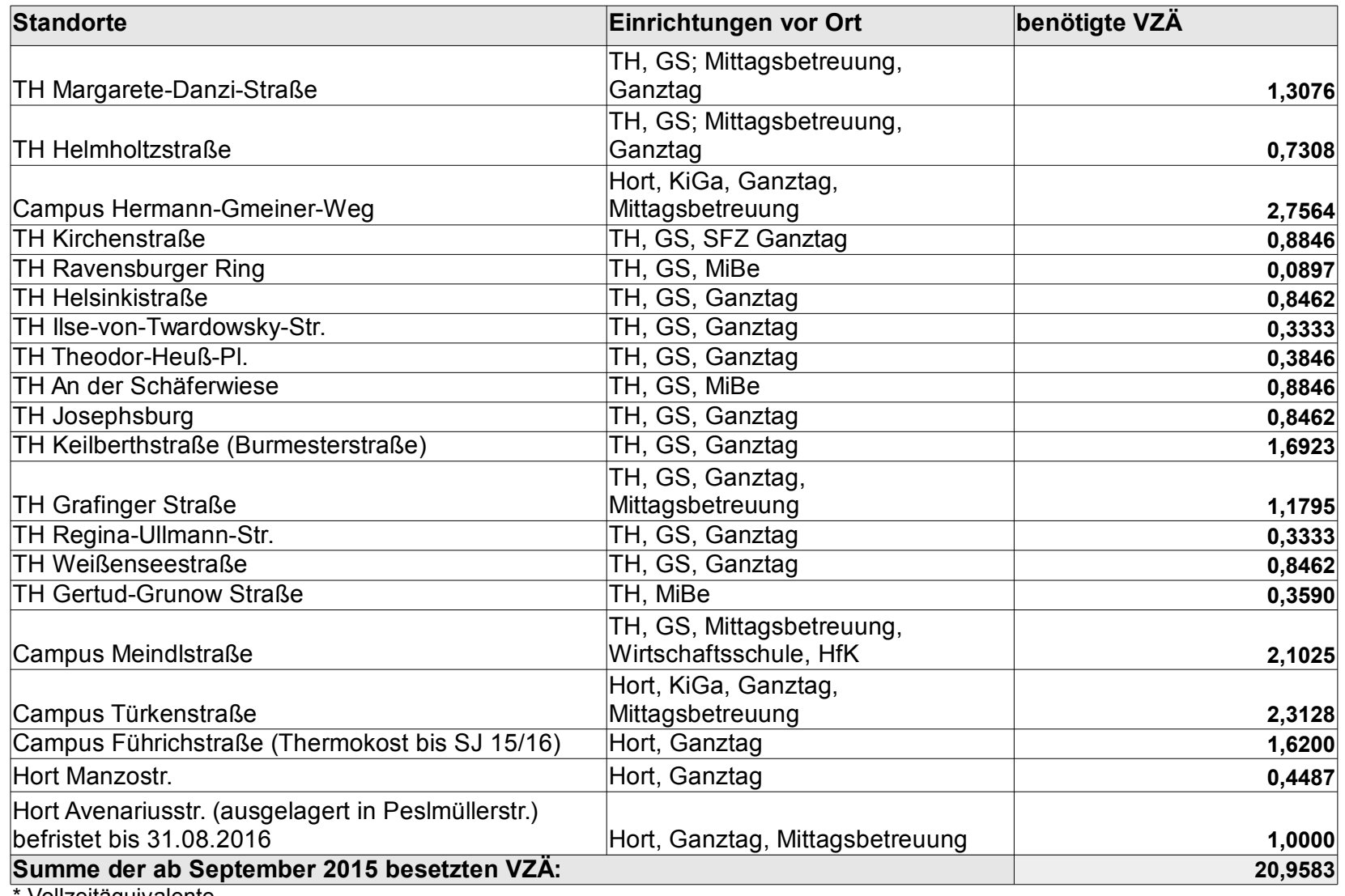

Vollzeitäquivalente

Anlage 1